## **Concur**

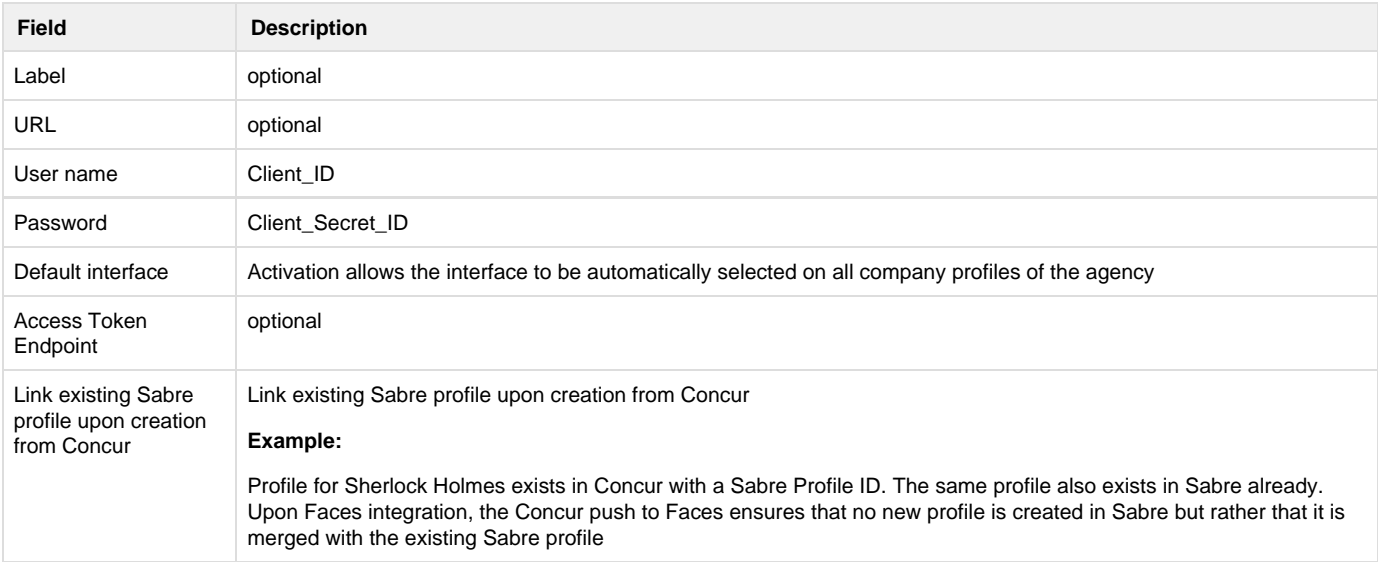